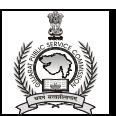

## **ગજુ રાત જાહરે સેવા આયોગ**

**અગત્યની જાહરે ાત**

.<br>આયોગ દ્વારા પ્રસિદ્ધ કરવામાં આવેલ નીચે મજબની વિગતની જાહેરાતોની પરીક્ષા યોજાનાર છે. આ જગ્યાઓની પ્રાથમિક પરીક્ષાનો અભ્યાસક્રમ આયોગની વેબિાઇટ **<https://gpsc.gujarat.gov.in/>** પર ઉપલબ્ધ છે.

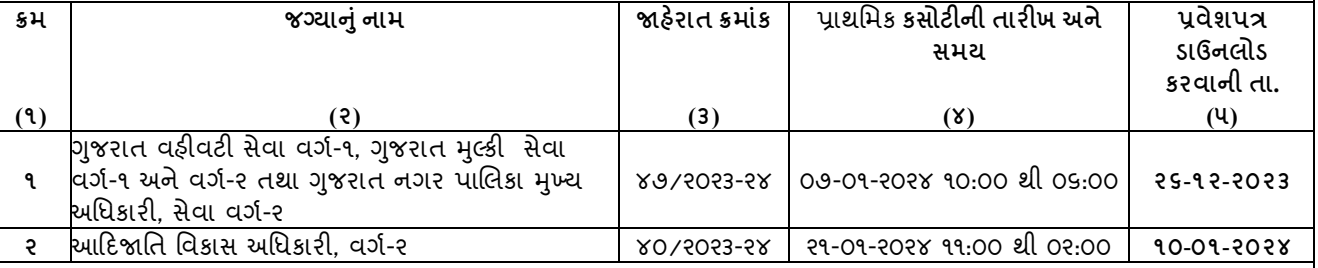

**નોંધ:**

(૧) ઉપરોકત દર્શાવેલ બન્ને જાહેરાતો, જાહેરાત ક્રમાંક: ૪૦/૨૦૨૩-૨૪ અને ૪૭/૨૦૨૩-૨૪, OMR પધ્ધતિથી લેવાશે.

(૨) ઉકત જાહેરાતોનાં તમામ ઉમેદવારોને આ કસોટીમાં કામચલાઉ ધોરણે ઉપસ્થિત થવા દેવાનો આયોગે નિર્ણય કરેલ છે. ઉપર્યુક્ત જાહેરાતોના સંબંધિત ઉમેદવારોએ કોલમ-૫ માં દર્શાવેલ તારીખે બપોરના ૧૩:૦૦ કલાકથી પરીક્ષાના દિવસે પરીક્ષા શરૂ થાય ત્યાં સુધીમાં પોતાના પ્રવેશપત્ર તથા ઉમેિવારોની સચુ નાઓ (પદરસર્ષ્ટ-૧ અને૨) **"Online"** ડાઉનલોડ કરવાના રહેર્ે, જે પરીક્ષા ખડાં માાંિાથેરાખવાનુાંરહેર્ેઅનેપરીક્ષા પણૂ ગ થયેથી ઉમેદવારોએ પરત લઈ જવાનું રહેશે.

(૩) પ્રવેર્પત્ર **"Online"** ડાઉનલોડ કરવા માટેઉમેિવારોએ નીચેમજુ બ તબક્કાવાર/થટેપવાઈઝ કાયગવાહી કરવાની રહેછે. (૧) **[https://gpsc](https://gpsc-ojas.gujarat.gov.in/)[ojas.gujarat.gov.in](https://gpsc-ojas.gujarat.gov.in/)** પર જવ. ુાં (૨)**"Call Letter/Form" >> "Preliminary Call Letter / Main Exam Call Letter / Form"** પર **"Click"**  કરવ. ુાં (૩) અહીં ઉમેિવારેપોતાની **"Job Select"** કરવી તથા **"Confirmation Number"** અને**"Birth Date"** ટાઈપ કરવાના રહેર્ે. (૪) હવે **"Print Call Letter"** પર **"Click"** કરી પ્રવેર્પત્રની સપ્રન્ટ મેળવી લેવાની રહેર્ે. પ્રવેર્પત્રમાાંનોંધની અંિર પદરસર્ષ્ટ-૧ અનેપદરસર્ષ્ટ-૨ પર "Click" કરવાથી ઉમેદવારની સચનાઓ પરિશિષ્ટ-૧ અને પરિશિષ્ટ-૨ ની પ્રિન્ટ નીકળશે. આ તમામ દસ્તાવેજોની પ્રિન્ટ અચક કાઢવામાં આવે તેની નોંધ લેવી. આયોગની તમામ પરીક્ષામાં ઉમેદવારોએ કરજિયાત કોટો આઈડી કાર્ડ સાથે હાજર રહેવાનું રહેશે. તેમજ ઉમેદવારોએ પોતાના પ્રવેશપત્રમાં હાલનો ફોટો ચોંટાડવાનો રહેશે અને સહી કરવાની રહેશે.

**ખાસનોંધ:**- પોથટઓદફિ/ઓનલાઇન અરજી ફી ભરેલ નથી તેવા લબનઅનામત કક્ષાના ઉમેિવારો પ્રવેર્પત્ર ડાઉનલોડ કરી ર્કર્ેનહીં. આ ઉમેદવારોએ પ્રાથમિક કસોટી માટે આયોગની કચેરી (સરનામું: એરફોર્સ કચેરીની સામે, છ-૩ સર્કલ પાસે, 'છ' રોડ, સેક્ટર-૧૦-એ, ગાંધીનગર) ખાતે પરીક્ષાના આગલા કામ કાજના દિવસ સુધીમાં કચેરી સમય દરમ્યાન રૂબરૂમાં આવી પ્રોસેસ ચાર્જ રૂ.૫૦૦/- રોકડેથી ભરવાના રહેશે અથવા [https://gpsc-ojas.gujarat.gov.in](https://gpsc-ojas.gujarat.gov.in/) માાં->FEES MODULE મા-ાં >PROCESSING FEE TO UNBLOCK CALL LETTER માાંજઈને, જાહેરાતની પસંદગી કરીને, કન્ફ્રમેશન નંબર અને જન્મ તારીખ નાખીને ઓનલાઈન પ્રોસેસ ચાર્જ રૂ. ૫૦૦ ભરવાના રહેશે. જો કોઈ કારણસર આ પધ્ધતિ થી પ્રોિેિ ચાર્જ ચકૂવ્યા પછી પણ પ્રવેર્પત્ર ન નીકળેતો આપેઆજ મોડર્લૂ માાંસવગતો ભરીને"CHECK YOUR PAYMNET STATUS" પર ક્લિક કરીને સ્થિતી જાણી લેવી. ત્યારબાદ જ પ્રવેશપત્ર ડાઉનલોડ કરવાની પરવાનગી આપી શકાશે. જેની સંબંધિત ઉમેદવારોએ નોંધ લેવી. જે ઉમેદવારોના અરજીપત્રક કન્કર્મ થયેલ હોય અને સમય મર્યાદામાં અરજી કી ભરેલ હોય. છતાં પ્રવેશપત્ર ડાઉનલોડ થતો ન હોય અથવા વેબિાઇટ પર **"Application Not Found"** નો મેિેજ આવતો હોય તેવા ઉમેિવારોનેપરીક્ષાના આગલા કામકાજના દિવિ સધુ ીમાાંઆયોગની કચેરી ખાતે કચેરી સમય દરમ્યાન અરજી કર્યાના પુરાવા સહિત રૂબરૂ સંપર્ક સાધવા જણાવવામાં આવે છે અથવા [ps2sec-gpsc](mailto:ps2sec-gpsc-ahd@gujarat.gov.in)[ahd@gujarat.gov.in](mailto:ps2sec-gpsc-ahd@gujarat.gov.in) પર નાણા ભયાગની પહોંચ િાથેજાહેરાત ક્ર્મ, કન્રમેર્ન અનેઅરજી ક્રમ ની સવગત મોકલવી.

> **તારીખ.- ૨૨/૧૨/૨૦૨૩** follow us on:  $\blacksquare$  [@GPSC\\_OFFICIAL](https://twitter.com/GPSC_OFFICIAL)  $\bigoplus$  https://gpsc.gujarat.gov.in  $\blacktriangleright$  GPSC (Official)